- 1. Послание;
- 2. Границы;
- 3. Анализ алгоритмов сортировки массивов
- 4. Формат данных для хранения изображения
- 5. Чтение заголовка bmp файла

## 1. Послание

### Структура файла-загадки:

- первый байт число символов в алфавите
- начиная со второго байта идут символы алфавита в кодировке UniCode (2 байта),
- после алфавита идет текст, в котором один символа занимает один  $\overline{\phantom{a}}$ байт - это номер символа из алфавита.

- 1. Послание;
- **2. Границы;**
- 3. Анализ алгоритмов сортировки массивов
- 4. Формат данных для хранения изображения
- 5. Чтение заголовка bmp файла

**Границы изображения –** важная часть изображения, по границе можно выделить объект в изображении.

Граница – резкий перепад яркости

Перепад – градиент (производная)

$$
\mathbf{G} = \sqrt{\mathbf{G}_x^2 + \mathbf{G}_y^2} \qquad \qquad \mathbf{G}_y = \begin{bmatrix} -1 & -2 & -1 \\ 0 & 0 & 0 \\ +1 & +2 & +1 \end{bmatrix} * \mathbf{A} \quad \text{and} \quad \mathbf{G}_x = \begin{bmatrix} -1 & 0 & +1 \\ -2 & 0 & +2 \\ -1 & 0 & +1 \end{bmatrix} * \mathbf{A}
$$

### Для разработки схемы алгоритмы составить две таблицы: **условия** и

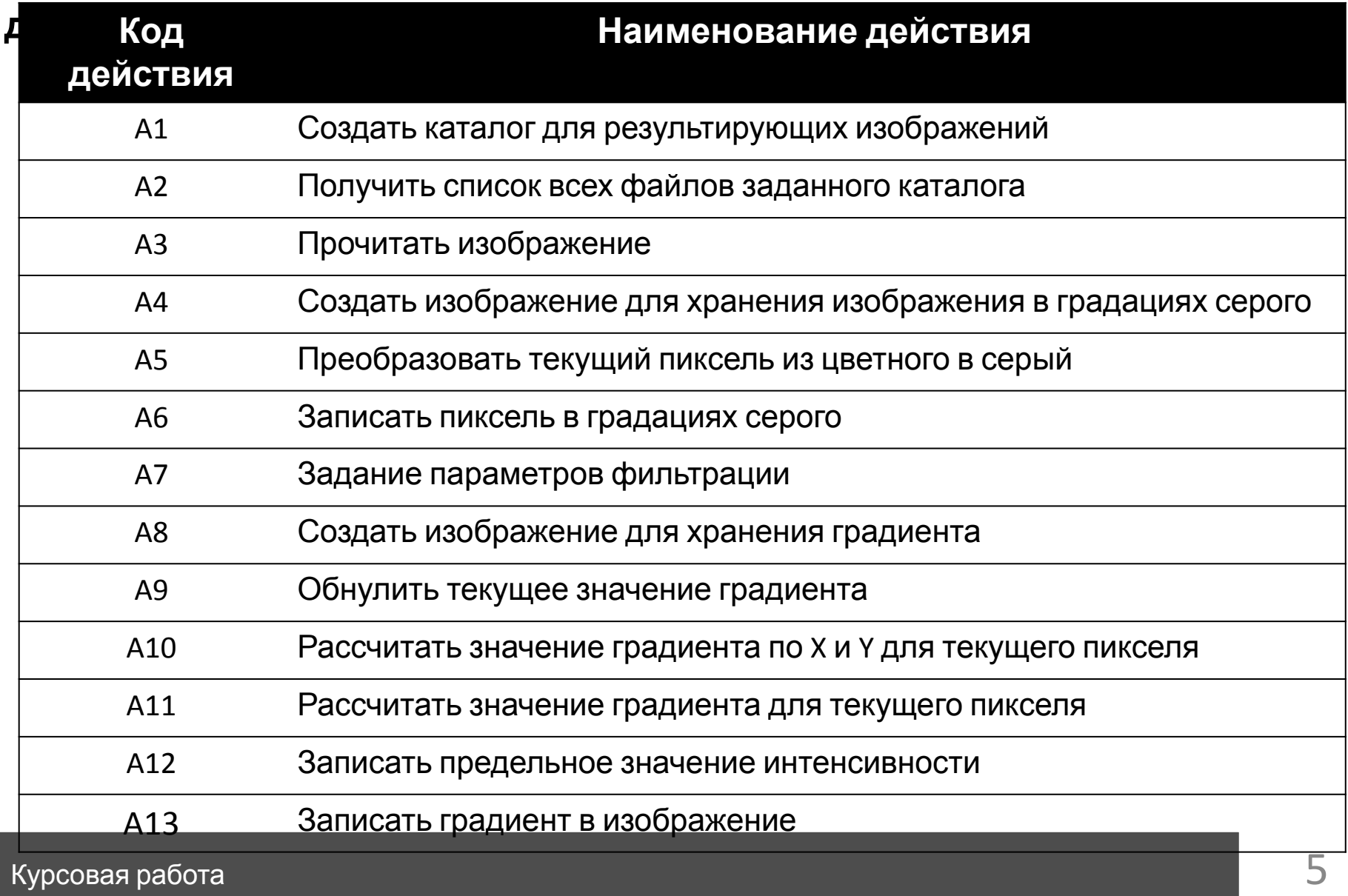

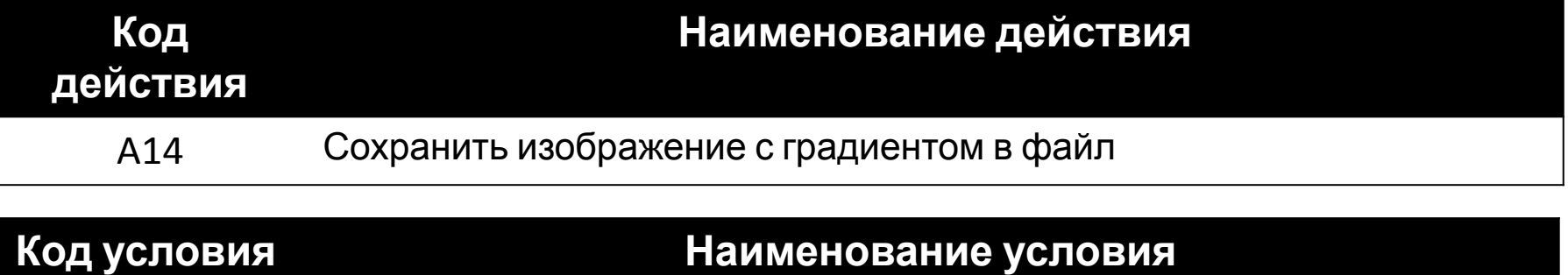

С1 Выход за границы интенсивности пикселя

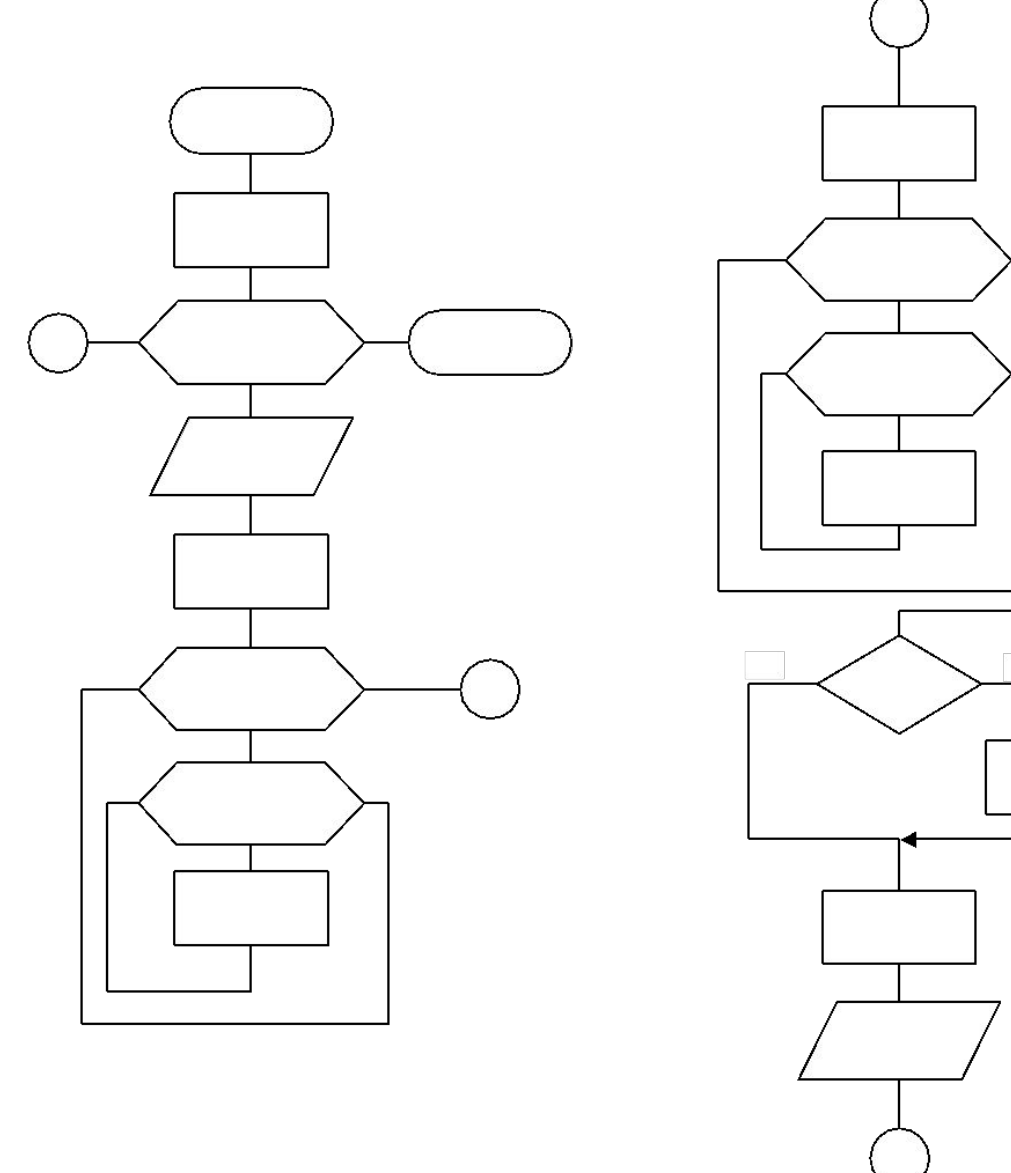

Курсовая работа

 $\overline{1}$ 

- 1. Послание;
- 2. Границы;
- **3. Анализ алгоритмов сортировки массивов**
- 4. Формат данных для хранения изображения
- 5. Чтение заголовка bmp файла
- 6. Чтение заголовка bmp файла

### 9

## 3. Анализ алгоритмов сортировки массивов

### Сортировка пузырком:

```
ЦИКЛ ДЛЯ Ј=1 ДО N-1 ШАГ 1
 F=0ЦИКЛ ДЛЯ I=1 ДО N-Ј ШАГ 1
    ЕСЛИ A[I] > A[I+1] TO OБМЕН A[I], A[I+1]:F=1
 СЛЕДУЮЩЕЕ І
 ЕСЛИ F=0 ТО ВЫХОД ИЗ ЦИКЛА
СЛЕДУЮЩЕЕ Ј
```
## 3. Анализ алгоритмов сортировки массивов

Сложность сортировки пузырьком:  $O(n^2)$ . Наихудший случай:

- Число сравнений в теле цикла равно  $(N-1)\frac{N}{2}$ .
- Число сравнений в заголовках циклов равно  $(N-1)\frac{N}{2}$ .
- Суммарное число сравнений равно  $(N-1)N$ .
- Число присваиваний в заголовках циклов равно  $(N-1)\frac{N}{2}$ .
- Число обменов равно  $(N-1)\frac{N}{2}$ .

#### Наилучший случай:

- Число сравнений в теле цикла равно  $N-1$ .
- Число сравнений в заголовках циклов равно  $N$ .
- Число присваиваний в заголовках циклов равно N
- Число обменов равно 0.

- 1. Послание;
- 2. Границы;
- 3. Анализ алгоритмов сортировки массивов
- **4. Формат данных для хранения изображения**
- 5. Чтение заголовка bmp файла

# 4. Формат данных для хранения изображения

- Структура файла:
- заголовок изображения
- изображение
- Заголовок изображения (14 байт):
- Ширина 4 байте
- Высота 4 байта
- Цвет фона 6 байт (R, G, B)

Изображение (11N байт):

- Координаты точки (номер строки, номер столбца) 8 байт
- Цвет 3 байта (R, G, B)

- 1. Послание;
- 2. Границы;
- 3. Анализ алгоритмов сортировки массивов
- 4. Формат данных для хранения изображения
- **5. Чтение заголовка bmp файла**

#### **Заголовок файла**

- 0 2 Код 4D42
- 2 4 Размер файла в байтах
- 6 2 0 (Резервное поле)
- 8 2 0 (Резервное поле)
- 10 4 Смещение, с которого начинается само изображение.

#### **Заголовок BITMAP (Информация об изображении)**

- 14 4 Размер заголовка BITMAP (в байтах) равно 40
- 18 4 Ширина изображения в пикселях
- 22 4 Высота изображения в пикселях
- 26 2 Число плоскостей, должно быть 1
- 28 2 Бит/пиксел: 1, 4, 8 или 24
- 30 4 Тип сжатия
- 34 4 0 или размер сжатого изображения в байтах.
- 38 4 Горизонтальное разрешение, пиксел/м
- 42 4 Вертикальное разрешение, пиксел/м
- 46 4 Количество используемых цветов
- 50 4 Количество "важных" цветов.

### **Вариант 1**

- создать запись для заголовка файла
- создать запись для заголовка изображения
- создать запись, которая содержит запись оба типа
- прочитать заголовок файла и изображения одной командой

### **Вариант 2**

- прочитать сигнатуру формата
- прочитать смещение
- прочитать размеры изображения
- прочитать тип bmp (бит на пиксель)

### **Вариант 1**

**program** TestBMP;

#### **type**

- TbmFileHeader = **record**
	- Typf : word;
	- Size : longword;
	- Res1 : word;
	- Res2 : word;
	- OfBm : longword;

#### **end**;

TbmInfoHeader = **record** 

- Size : longword;
- Widt : longword;
- Heig : longword;
- Plan : word;
- BitC : word;
- Comp : longword;
- SizI : longword;
- XppM : longword;
- YppM : longword;
- NCoL : longword;
- NCoI : longword;

**end**;

#### TbmHeader = **record**

- f : TbmFileHeader;
- i : TbmInfoHeader;

#### **end**;

#### **var**

fBMP : **file**;

bmHeader : TbmHeader;

#### **begin**

```
 assign(fBMP, 'pict.bmp');
 reset(fBMP);
 read(fBMP,bmHeader);
 //читайте палитру, если есть
 //читайте изображение
 close(fBMP);
```

```
writeln('Сигнатура ',bmHeader.f.Typf);
  writeln('Начало изображения ', bmHeader.f.OfBm);
  writeln('Ширина ', bmHeader.i.Widt);
  writeln('Высота ', bmHeader.i.Heig);
  writeln('Бит на пиксель ', bmHeader.i.BitC);
   writeln('Число пикселей ',bmHeader.i.Size);
end.
```
### **Вариант 2**

**program** TestBMP;

#### **var**

- fBMP : **file**;
- Typf : word;
- OfBm : longword;
- Widt : longword;
- Heig : longword;
- BitC : word;

#### **begin**

```
 assign(fBMP, 'pict.bmp');
   reset(fBMP);
   read(fBMP,Typf);
  seek(fBMP,10); read(fBMP,OfBm);
  seek(fBMP, 18); read(fBMP, Widt);
  seek(fBMP, 22); read(fBMP, Heig);
  seek(fBMP, 28);
   read(fBMP,BitC);
close(fBMP);
  writeln('Сигнатура ', Typf);
  writeln('Начало изображения ', OfBm);
   writeln('Ширина ', Widt);
   writeln('Высота ', Heig);
  writeln('Бит на пиксель ', BitC);
end.
```